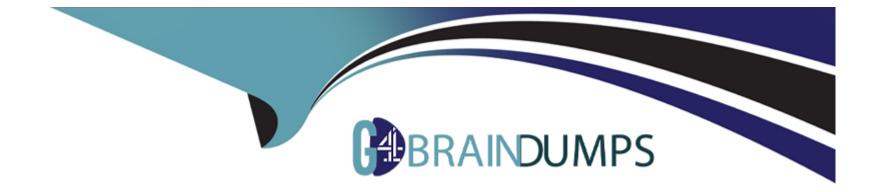

# **Free Questions for PPS by go4braindumps**

## Shared by Benson on 12-12-2023

For More Free Questions and Preparation Resources

**Check the Links on Last Page** 

### **Question 1**

#### **Question Type:** MultipleChoice

You can see all published IF-MAP federation wide sessions from:

#### **Options:**

A- IF-MAP server running on PCS

- B- Both IF-MAP client and server
- C- IF-MAP client running on PCS
- **D-** IF-MAP server running on PPS

#### Answer:

D

### **Question 2**

**Question Type:** MultipleChoice

Can you see all user sessions on if-map client?

| Options: |  |  |  |
|----------|--|--|--|
| A- True  |  |  |  |
| B- False |  |  |  |
| Answer:  |  |  |  |

А

### **Question 3**

**Question Type: MultipleChoice** 

Which steps must you complete to configure a cluster?

**Options:** 

- A- Add IP Vip
- **B-** Modify cluster propreties
- C- Create cluster
- D- Join cluster
- E- Add member

| Answer:    |  |  |
|------------|--|--|
| B, C, D, E |  |  |

### **Question 4**

**Question Type:** MultipleChoice

Do you need a license to run if-map client?

| <b>Options:</b> |  |  |  |
|-----------------|--|--|--|
| A- True         |  |  |  |
| B- False        |  |  |  |

В

### **Question 5**

**Question Type:** MultipleChoice

Which is supported on private cloud

#### **Options:**

A- Azure

B- Google Cloud Platform

C- AWS

D- Desx

#### Answer:

A, B, C

## **Question 6**

#### **Question Type:** MultipleChoice

MAC addressed are detected by which protocol option?

| Options: |  |  |  |
|----------|--|--|--|
| A- DHCP  |  |  |  |
| B- LLDP  |  |  |  |
| C- ICMP  |  |  |  |
| D- SNMP  |  |  |  |
|          |  |  |  |
| Answer:  |  |  |  |
|          |  |  |  |

B, D

#### **To Get Premium Files for PPS Visit**

https://www.p2pexams.com/products/pps

**For More Free Questions Visit** 

https://www.p2pexams.com/pulse-secure/pdf/pps

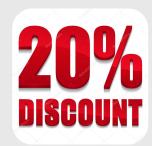